## **SAP S/4HANA Cloud Digital Learning Opportunities**

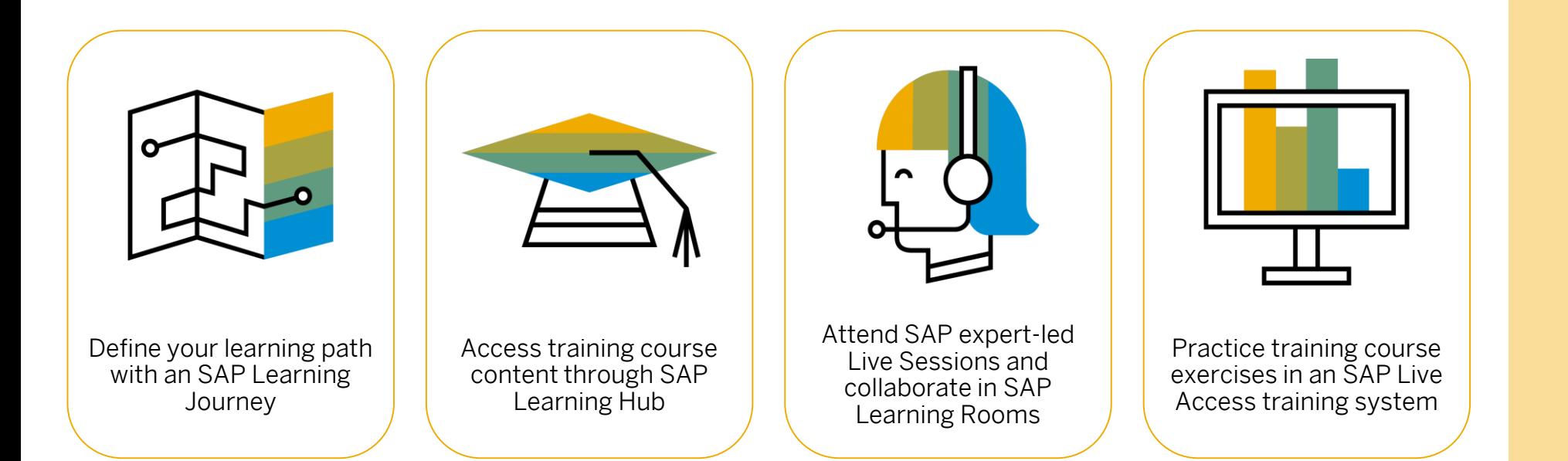

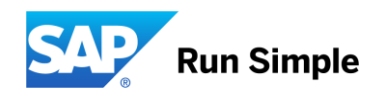

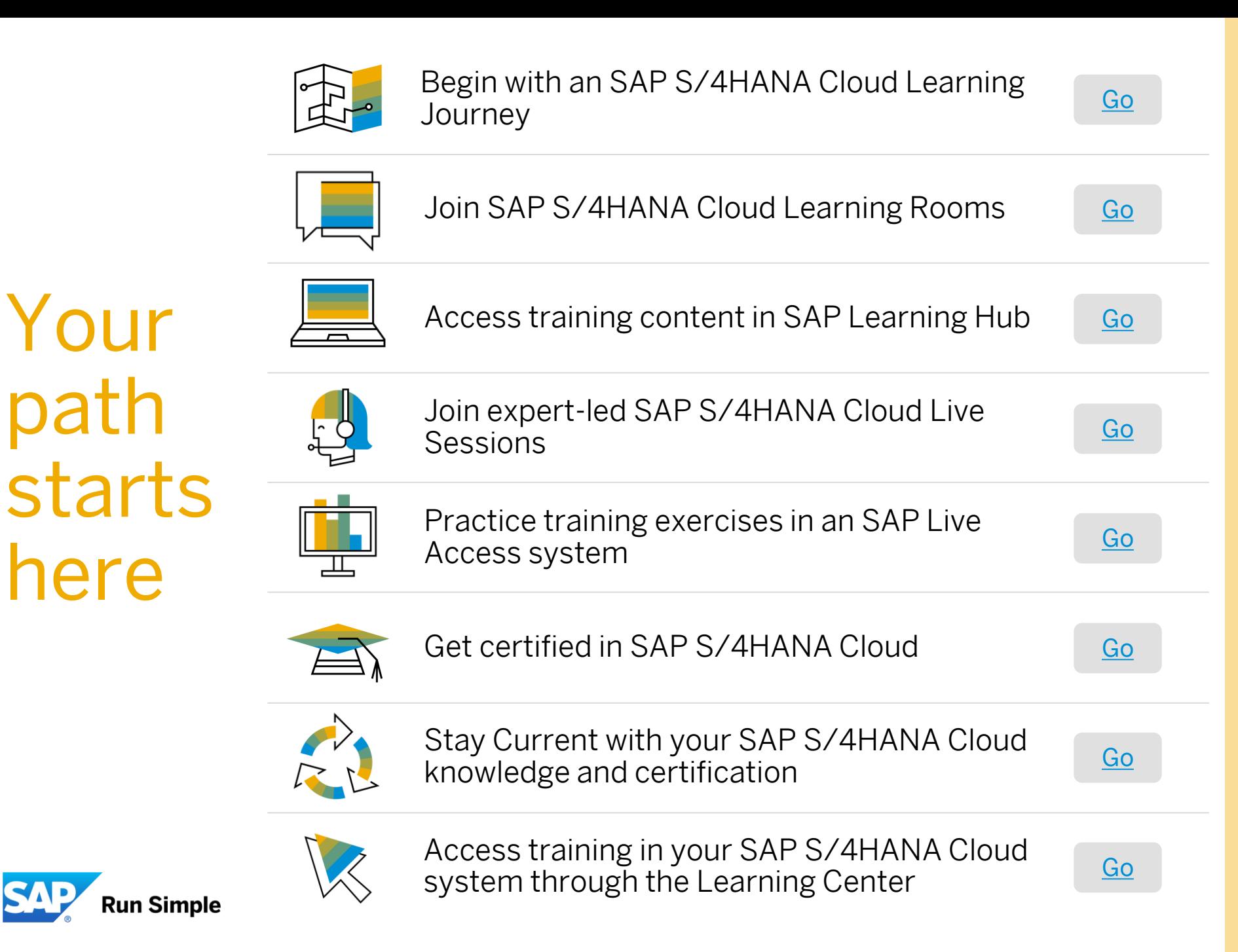

Your

path

here

## <span id="page-2-0"></span>**SAP Learning Journeys**

## **SAP Learning Journeys SAP Help Portal**

Learning Journeys are visual, interactive guides

detailing the recommended route to gain full competence, or expand your skills, for specific roles and SAP solutions.

SAP Learning Journeys enable you to easily identify and access linked digital training content & resources to accomplish your goals.

Access SAP Learning Journeys

- Navigate to<https://help.sap.com/learningjourneys>
- 2. Keyword search for SAP S/4HANA Cloud
- 3. Select a Learning Journey and get started!

Please note, you must be an SAP Learning Hub subscriber to access linked content in the SAP Learning Journeys. Subscribers can access Learning Journeys through SAP Learning Hub.

### Welcome to Learning Journeys!

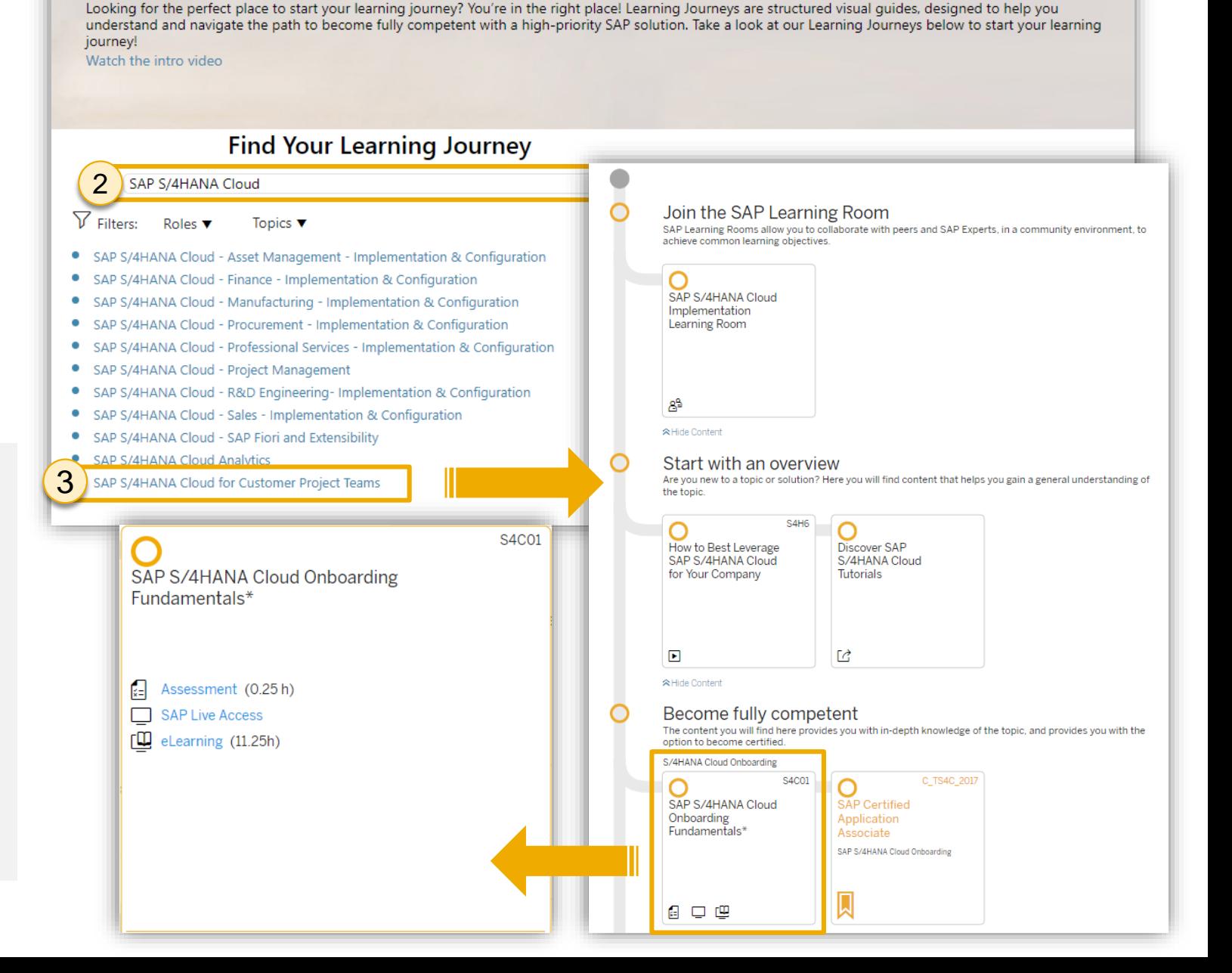

## **SAP Learning Journeys SAP Learning Hub**

As an SAP Learning Hub subscriber, you can access Learning Journeys directly in SAP Learning Hub.

#### The Learning Journey is a one -stop shop,

where you can access links to all digital content to enable you on your path to mastery.

### Access SAP Learning Journeys

- Log into SAP Learning Hub and select Learning Journeys from the main navigation menu in the upper left corner.
- Keyword search for SAP S/4HANA Cloud
- 3. Select a Learning Journey and get started!

Please note, only Learning Journeys for training content included in your SAP Learning Hub edition will display. Learn more about editions [here.](#page-9-0)

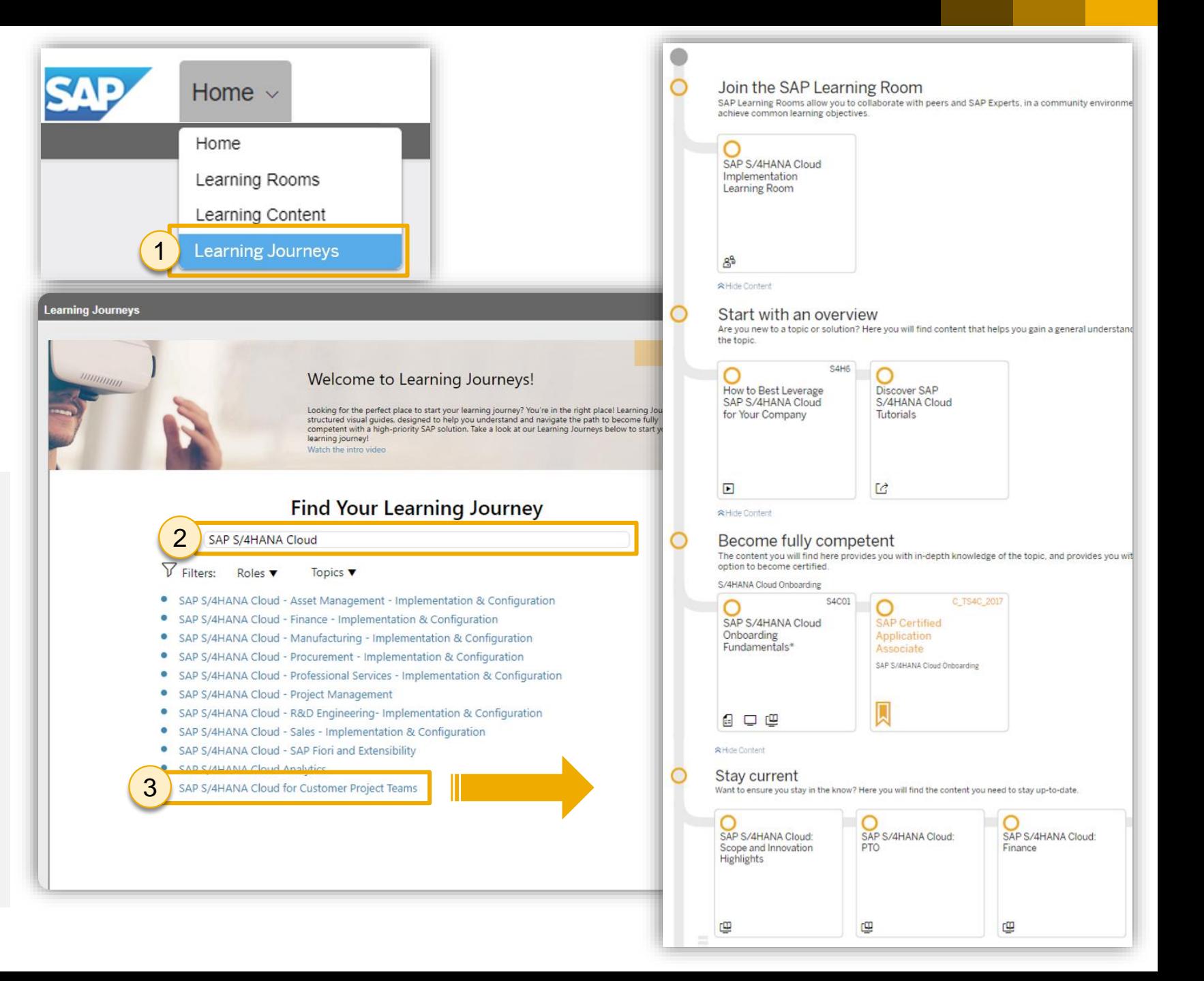

## <span id="page-5-0"></span>**SAP Learning Rooms**

## **SAP Learning Rooms**

SAP Learning Rooms are social learning forums for exchanging ideas, skills, and tips with peers, and getting advice and guidance from SAP solution experts through live sessions and Q&A. SAP Learning Rooms also include video tutorials, best-practice documentation, and study materials for certification exams for SAP software.

### You can use SAP Learning Rooms to:

- Prepare for SAP software projects or customer engagements
- Study for SAP certification exams
- Build new SAP software skills
- Reinforce and expand your current SAP software skills
- Network with other learners in a learning community
- Ask questions and receive feedback from an experienced subject-matter expert from SAP

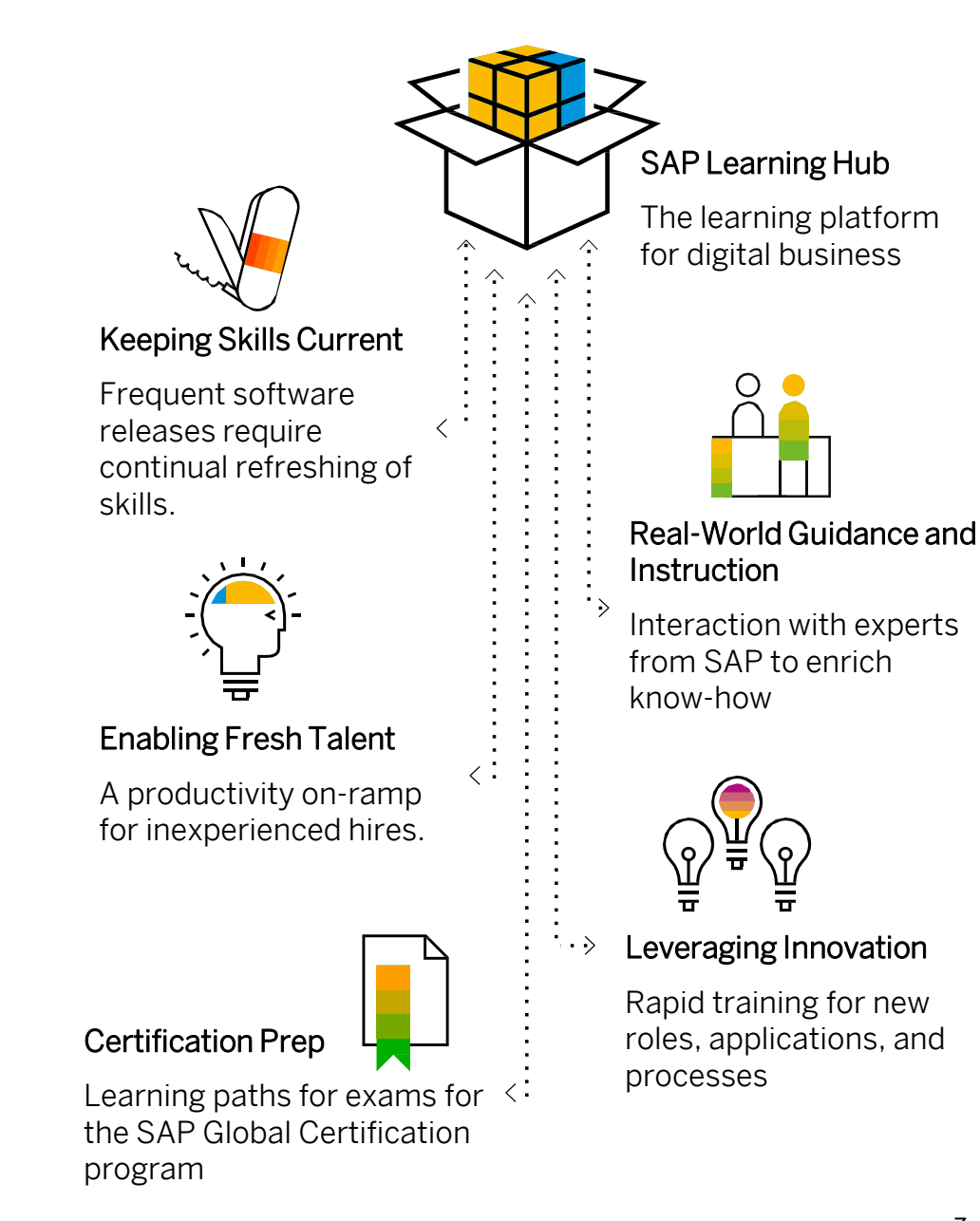

### **SAP S/4HANA Cloud Learning Rooms**

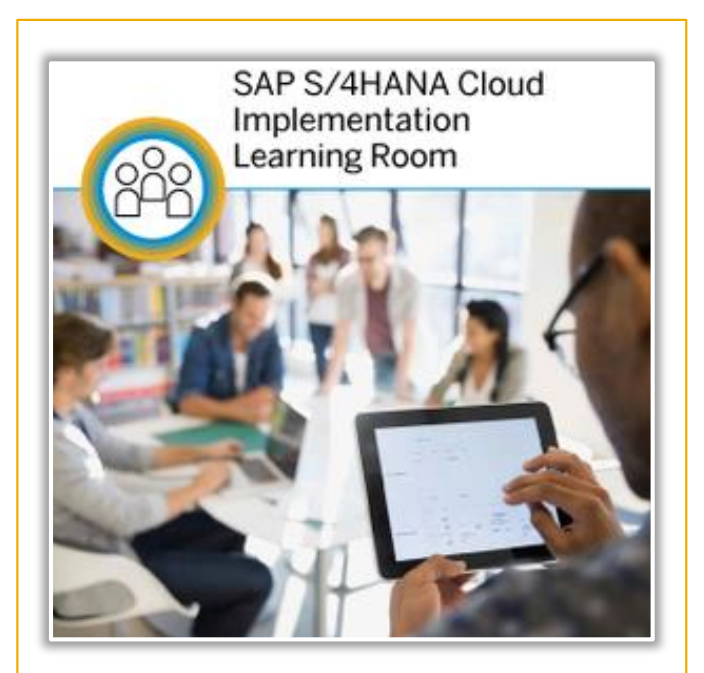

#### Target Audience

Partners, Project Managers, and Project Team Members completing training in preparation for certification and/or staying current with their knowledge and certification status each quarter.

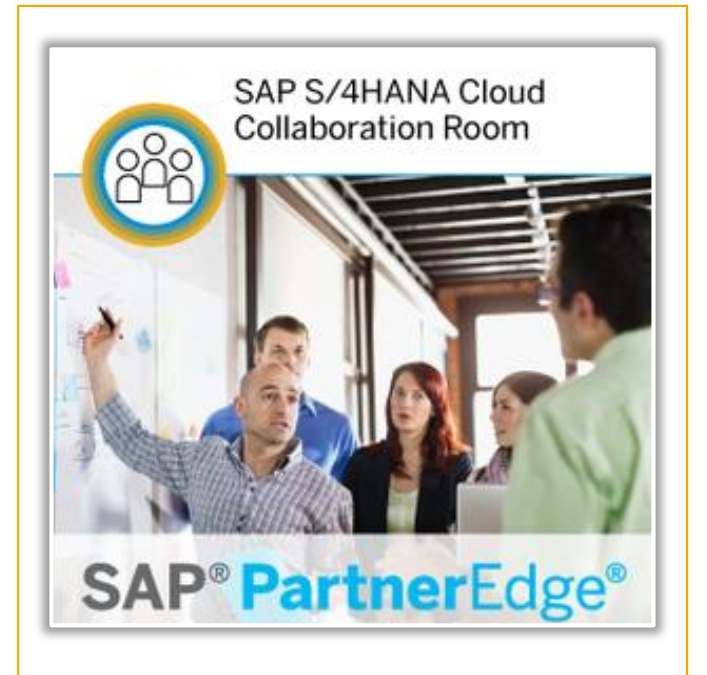

#### Target Audience

Partners currently working on SAP S/4HANA Cloud implementation projects exchanging configuration questions, answers, and project experiences during implementation.

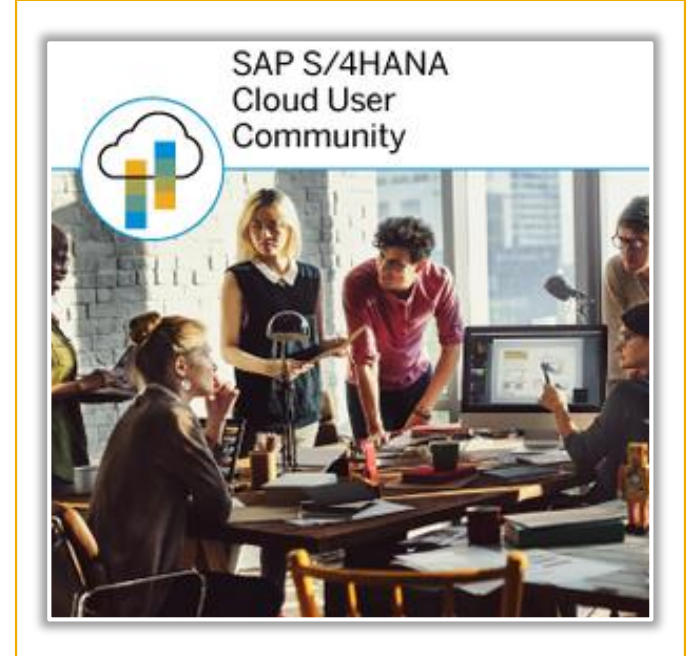

#### Target Audience

Customers and key users exchanging information with one another about SAP S/4HANA Cloud products, solutions, and best practices.

## <span id="page-8-0"></span>**How to Join SAP S/4HANA Cloud Learning Rooms**

3

You have immediate access to all SAP Learning Rooms for which you are eligible directly from the SAP Learning Rooms home page.

- 1. Select Learning Rooms from the navigation menu in the upper left corner.
- 2. Expand the Enterprise Management section.
- 3. Scroll down and select the **SAP S/4HANA Cloud** Implementation Learning Room.
- 4. Accept the Terms of Use. This is a one-time prompt that covers all SAP Learning Rooms you access moving forward.

#### Which SAP Learning Rooms can I access?

Download the [Learning Hub Content Catalog](http://origin-saplearninghub.plateau.com/icontent/CUSTOM_eu/SAP/self-managed/Documents/Learning_Hub_Catalogue.xlsm) and filter by your SAP Learning Hub Edition.

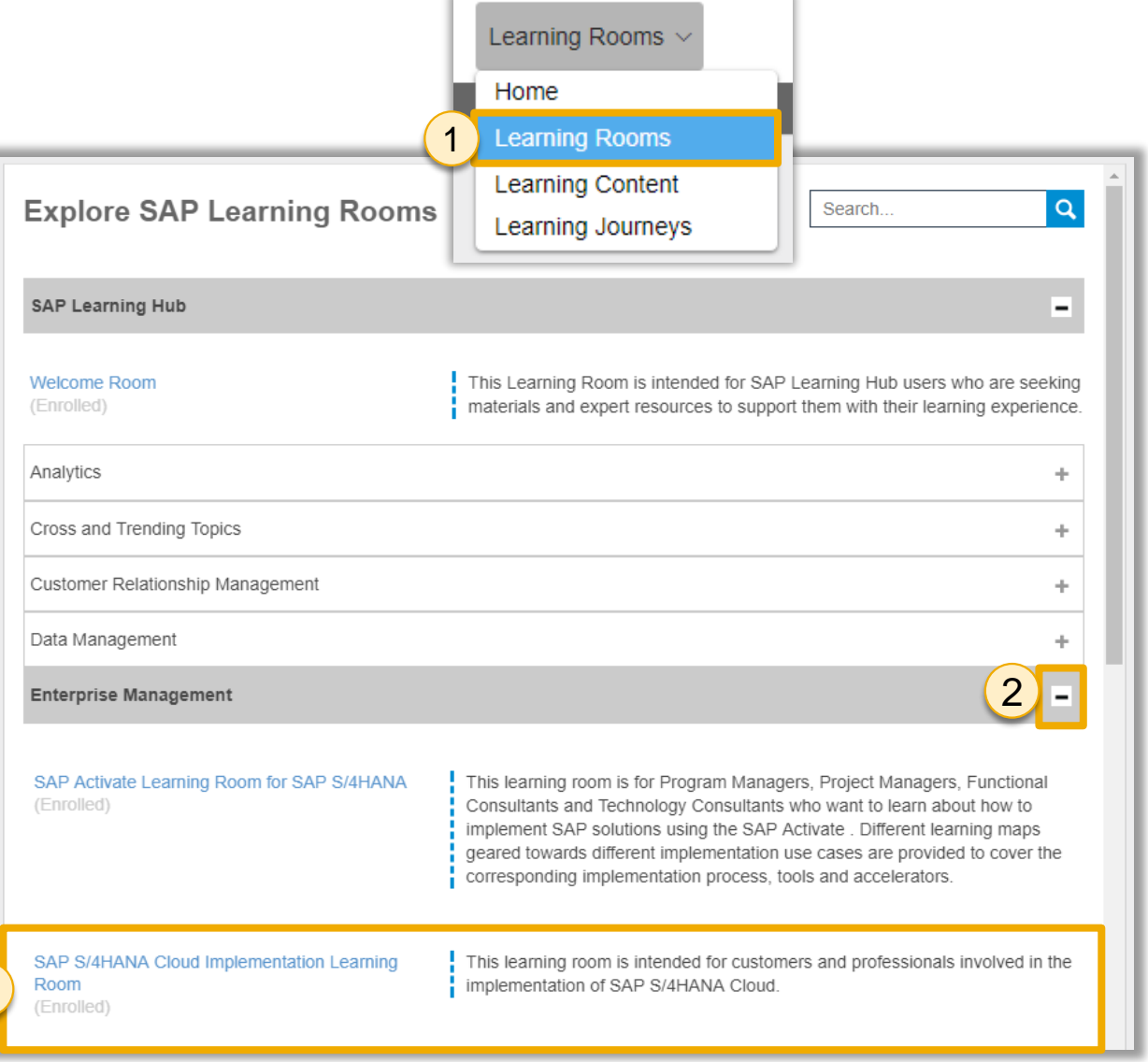

## <span id="page-9-0"></span>**SAP Learning Hub**

## **SAP Learning Hub**

SAP Learning Hub offers a variety of self-paced training options to enable and engage learners.

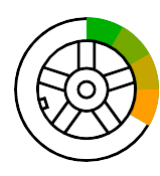

Learning Journeys. Visual, interactive guides detailing the recommended route to gain full competence, or expand your skills, for specific roles and SAP solutions. In mapping out a complete pathway, Learning Journeys also indicate digital elements of a blended learningstrategy.

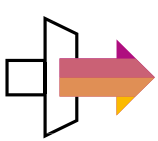

E-Learning Courses. Access self paced online courses covering a variety of popular SAP solution topics. Each includes highly effective learning components such as recorded expert instruction modules and real-world simulations. Learn entirely online, at your own pace, and on your own schedule.

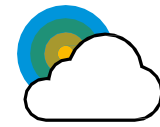

SAP Live Access. On-demand, hands-on access to live, fully configured versions of SAP software applications for practicing on your own. Work through exercises and refine your skills in a secure and private real-world environment, separate from your company's production instance of the application. SAP Live Access is an add-on purchase option exclusively for SAP Learning Hub subscribers.

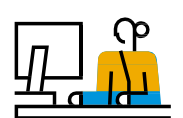

SAP Learning Rooms. Social learning forums for exchanging ideas, skills, and tips with peers, and getting advice and guidance from SAP solution experts through live sessions and Q&A. SAP Learning Rooms also include video tutorials, bestpractice documentation, and study materials for certification exams for SAP software.

E-Books. Online e-books for introductory to advanced courses. Compatible with all desktop and mobile devices, our e-books feature completion tracking, study time logging, bookmarking, and manyother capabilities to ease and enhance self-learning.

SAP Learning Hub, discovery edition. Try before you buy with SAP Learning Hub, discovery edition – a trial environment for our on-demand learning solution. Registration is free and easy, all you need is a valid e-mail address.

[Learn more](https://training.sap.com/learninghub) | [Try it](https://training.sap.com/shop/course/hub001) free [Compare SAP Learning Hub Editions](https://www.sap.com/documents/2017/06/f8209323-c27c-0010-82c7-eda71af511fa.html) **100+ Learning Journeys**

**100+ SAP Learning Rooms**

**110+ SAP SolutionAreas**

**400+ SAP Live Access Systems** 

**130K+ SAP Learning Room Members**

**500K+ External Users**

**9 Languages**

## **SAP Learning Hub Editions**

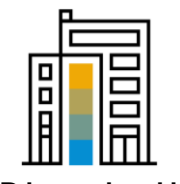

SAP Learning Hub, professional edition

This edition helps IT professionals build and enhance their skills or prepare for certification exams. It offers unlimited access to up-to-the-minute SAP training – online courses, e-books, and more – as well as a dynamic online community and social learning environment.

[Learn more](https://www.sap.com/documents/2016/01/a8577162-5a7c-0010-82c7-eda71af511fa.html) I [Info sheet](https://www.sap.com/documents/2017/12/fcc2c659-e47c-0010-82c7-eda71af511fa.html) I [Get started](https://training.sap.com/course/HUB030)

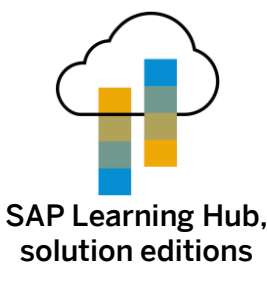

Designed to accelerate solution implementation, deployment and ongoing enablement among all roles involved in implementation and deployment, this comprehensive online platform offers enterprise-wide access to tailored digital learning resources within eight SAP solution areas.

[Learn more](https://training.sap.com/content/LHSolutionEditions) I [Info sheet](https://www.sap.com/documents/2017/12/e8c89b2a-e87c-0010-82c7-eda71af511fa.html) I [Get started](https://training.sap.com/search?q=hub071)

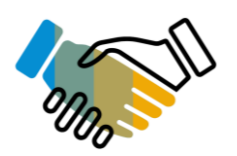

SAP Learning Hub, edition for SAP PartnerEdge

SAP PartnerEdge program members get training for sales, pre-sales, marketing, and support roles in the Partner Company. Our PartnerEdge edition of SAP Learning Hub delivers SAP online training content in a variety of formats, enhanced by virtual collaboration rooms.

[Learn more](https://partneredge.sap.com/en/partnership/manage/training/learning-hub.html) | [Get Started \(S-user ID Required\)](https://partneredge.sap.com/en/library/education/partnership/manage/lhub/e_ep_lhub_lrooms.html)

SAP Learning Hub, student edition

Help post-secondary students build a successful career supported by SAP software. In a personalized learning portal, students can tap a vast body of knowledge on SAP innovations – and take online training courses on

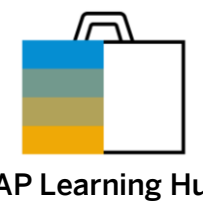

SAP Learning Hub, business edition

Give business users at all skill levels relevant online SAP training – whether you're an SMB or large-scale enterprise. Deliver high-quality core e-learning content on demand, SAP software simulations, progress tracking, and access to collaborative learning rooms.

[Learn more](https://www.sap.com/documents/2016/01/c2072c60-5a7c-0010-82c7-eda71af511fa.html) | [FAQ](https://www.sap.com/documents/2016/01/8465dd61-5a7c-0010-82c7-eda71af511fa.html) | [Get Started](https://training.sap.com/add-item/70251521/D/70251521)

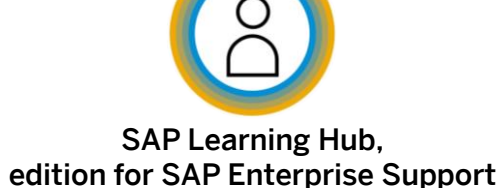

Help key users, IT and line of business users maximize the value of their SAP software – through access to expert-level webinars, best practices, tutorials, and more. Access to this edition is included with SAP Enterprise Support and SAP Enterprise Support, Cloud Edition.

[Learn more](https://support.sap.com/en/offerings-programs/enterprise-support/enterprise-support-academy/learn.html) I [Info sheet](https://support.sap.com/content/dam/support/en_us/library/ssp/offerings-and-programs/sap-enterprise-support/enterprise-support-academy/learning-hub/sap-learning-hub-es-edition.pdf) I [Get started](https://support.sap.com/content/dam/support/en_us/library/ssp/offerings-and-programs/sap-enterprise-support/enterprise-support-academy/learning-hub/LH_ESedition_Howto.pdf)

SAP S/4HANA, SAP SuccessFactors, and other

solutions.

### **Log Into SAP Learning Hub**

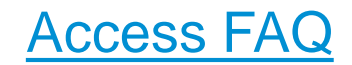

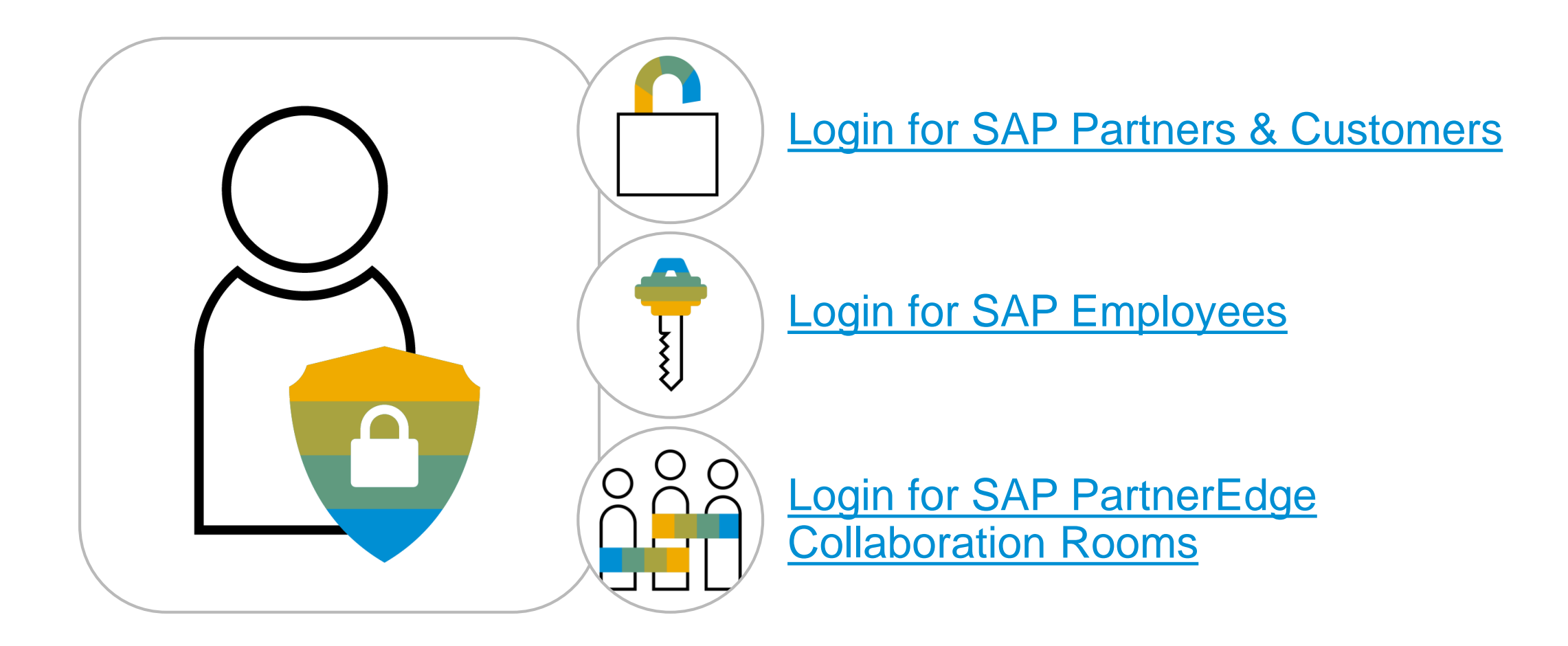

## <span id="page-13-0"></span>**Learning Room Live Sessions**

### <span id="page-14-0"></span>**Join Live Sessions in the SAP S/4HANA Cloud Implementation Learning Room**

- Log into SAP Learning Hub.
- 2. Navigate to the **SAP S/4HANA Cloud** Implementation Learning Room.
- 3. Select Events to view the calendar of upcoming live sessions.
- 4. Select an individual event from the calendar.
- 5. Select View to see event information, including the meeting link to join and topic(s) planned for the session.
- 6. Select Export Event to download the iCal file of the event and import to your own calendar.

Note: Audio is VOIP-only (no call-in numbers)

Note: Event times are displayed in GMT / BST by default. Please verify the scheduled event time in your time zone prior to joining.

3

**This** 

88  $\mathsf{R}$ 

⋒  $\delta$ 

 $\bullet$ 

 $\blacksquare$ 

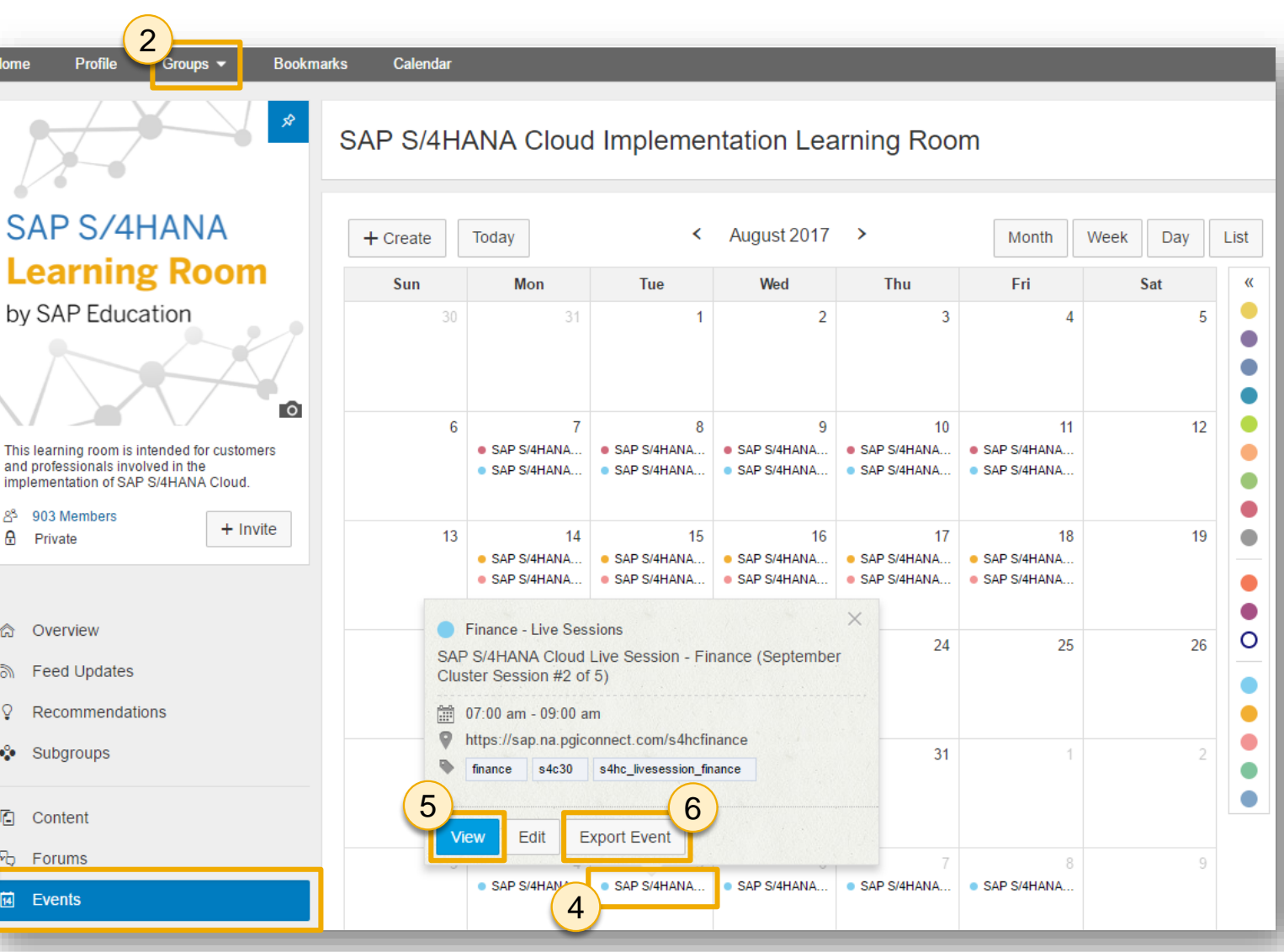

### <span id="page-15-0"></span>**Live Sessions in the SAP S/4HANA Cloud Implementation Learning Room**

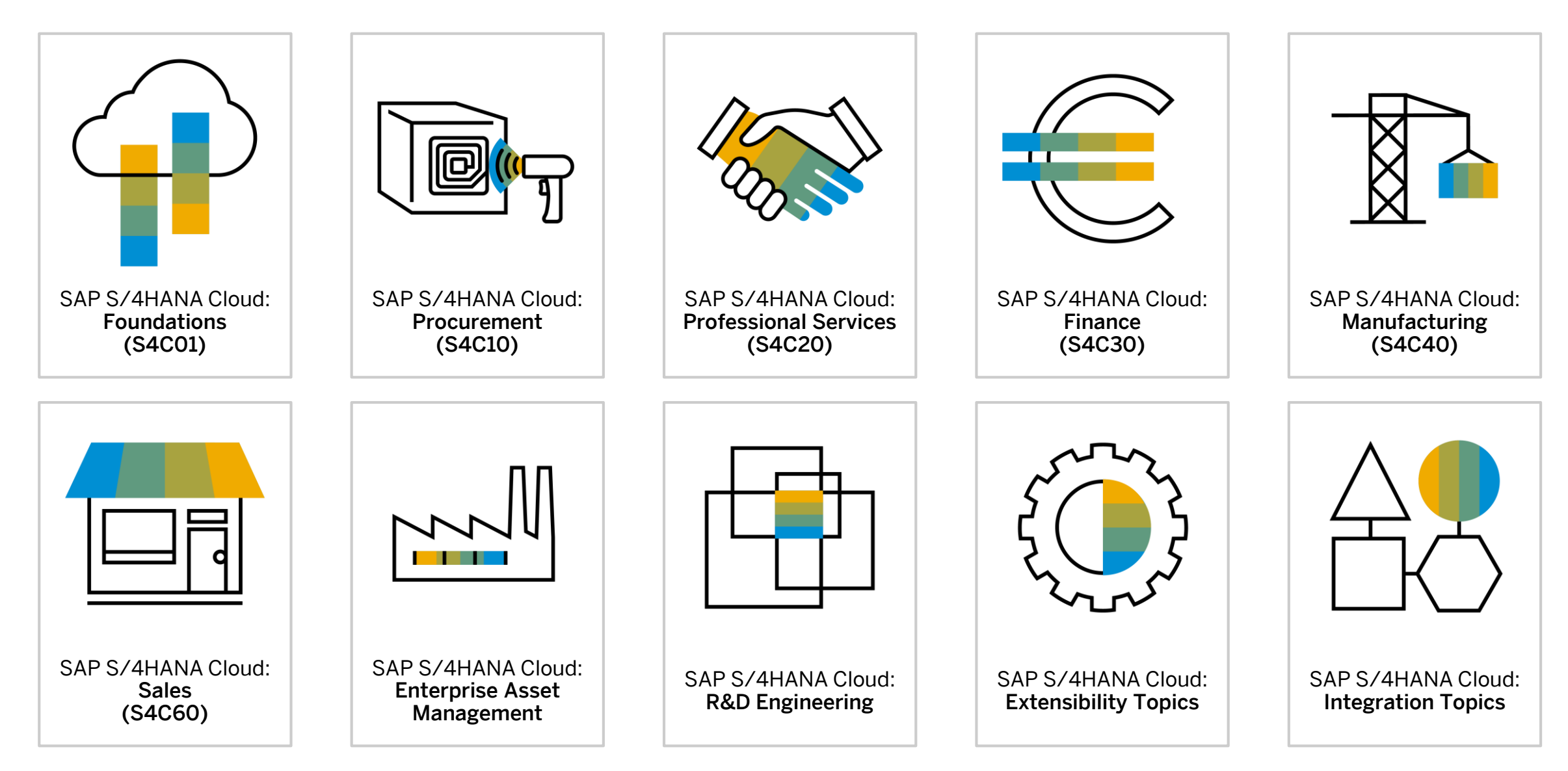

## **Live Sessions in the SAP S/4HANA Cloud Implementation Learning Room**

• 5 sessions X 2 hours per session 5 sessions X 2 hours per session 5 sessions X 2 hours per session 5 sessions X 2 hours per session 5 sessions X 2 hours per session • Led by SAP experts Led by SAP experts Led by SAP experts Led by SAP experts Led by SAP experts Topics: Topics: Topics: Topics: Topics: − Introduction to Cloud Computing − SAP S/4HANA Cloud Procurement SAP S/4HANA Cloud Professional − SAP S/4HANA Cloud Finance − SAP S/4HANA Cloud − Deployment Models, System **Overview** Services Overview Overview Manufacturing Overview Landscapes, and Security Fit to Standard − Fit to Standard − Fit to Standard − Fit to Standard − SAP Activate Implementation − Data Migration − Organizational Units − Data Migration − Organizational Units Methodology − Organizational Units − Implementation & Configuration of − Organizational Units − Implementation & Configuration of − User Management Core Professional Services Scope Core Manufacturing Scope Items − Implementation and Configuration − Implementation & Configuration for − Fit to Standard Workshops Items of Core Procurement Scope Items Financial Accounting, Management − Extensibility **Extensibility** Accounting, and Financial Supply − Solution Configuration, Integration, − Native Ariba and Other Native − Integration Chain Management Extensibility, Data Migration, and Integrations − Integration − Data Migration Business Process Testing − Native Integrations & Extensibility − Extensibility − Data Migration − Business Process Testing − Content Lifecycle Management − Business Process Testing − Quarterly Upgrades S4C20 SAP S/4HANA S4C01 SAP S/4HANA S4C10 SAP S/4HANA S4C30 SAP S/4HANA S4C40 SAP S/4HANA Cloud: Professional Cloud: Fundamentals Cloud: Procurement Cloud: Finance  $\boxtimes$ Cloud: Manufacturing 囘 Services  $\infty$  5 sessions X 2 hours per session 2 sessions X 2 hours per session 3 sessions X 2 hours per session 2 sessions X 2 hours per session 2 sessions X 2 hours per session Led by SAP experts Led by SAP experts Led by SAP experts Led by SAP experts Led by SAP experts Topics: Topics: Topics: Topics: Topics: − SAP S/4HANA Cloud Sales SAP S/4HANA Cloud Enterprise − SAP S/4HANA Cloud R&D − In-App Extensibility − Integrations between SAP Overview Asset Management Overview Engineering Overview − Side-by-Side Extensibility S/4HANA Cloud and other SAP Cloud solutions including, SAP − Fit to Standard − Fit to Standard − Fit to Standard SuccessFactors, SAP Concur, SAP − Data Migration − Data Migration − Data Migration Ariba, and others. − Organizational Units − Organizational Units − Organizational Units − Implementation & Configuration of − Implementation & Configuration of − Implementation & Configuration of Core Sales Scope Items Core Enterprise Asset Management Core R&D Engineering Scope Items − Implementation & Configuration of Scope Items Analytic Sales Scope Items − Integration SAP S/4HANA Cloud: S4C60 SAP S/4HANA SAP S/4HANA Cloud: SAP S/4HANA Cloud: SAP S/4HANA Cloud: Enterprise Asset Cloud: Sales R&D Engineering Extensibility Topics Integration TopicsMU Management © 2017 SAP SE or an SAP affiliate company. All rights reserved. ǀ PUBLIC 17

## <span id="page-17-0"></span>**SAP Live Access**

### <span id="page-18-0"></span>**SAP Live Access**

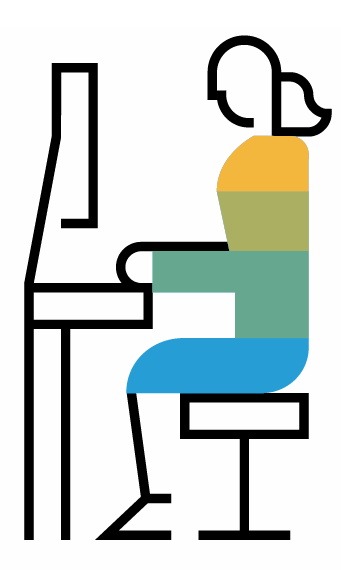

The SAP Live Access environment enables SAP Learning Hub subscribers to work with fully configured SAP software systems to carry out class exercises, cross-train, and experiment.

When you use SAP Live Access, your system environment is specifically configured for the course you are studying. There's no system setup on your side – just launch and learn with a system designed specifically to accompany your training course content and exercises.

You can purchase access in blocks (contingents) of 20 hours. Each block gives you up to 30 days to carry out exercises or explore the fully configured system.

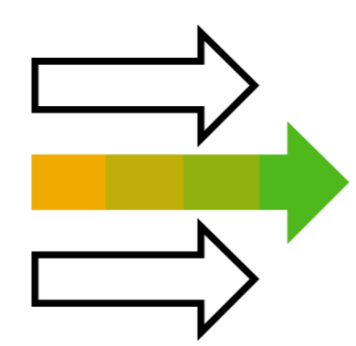

### Access & Registration

- Download the [SAP Live Access User Guide](https://origin-saplearninghub.plateau.com/icontent/CUSTOM_eu/SAP/self-managed/SAP_Live_Access/SAP_LAGeneralUserGuide.pdf) **Example 20** Live Access.
- 2. Navigate to <https://liveaccess.sap.com/>
- 3. Keyword search for a course code
- Purchase an [SAP Live Access Contingent](https://training.sap.com/shop/live-access) (Category 3)

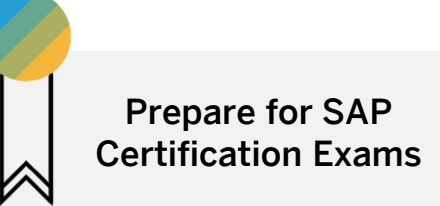

- Use SAP Learning Hub to access handbooks and e-learnings to study training course content
- Use Learning Rooms to collaborate with other students and ask questions to experts
- Test your skills in an environment designed specifically to accompany your course with SAP

## <span id="page-19-0"></span>**SAP Certification**

## **Your path to SAP S/4HANA Cloud Certification**

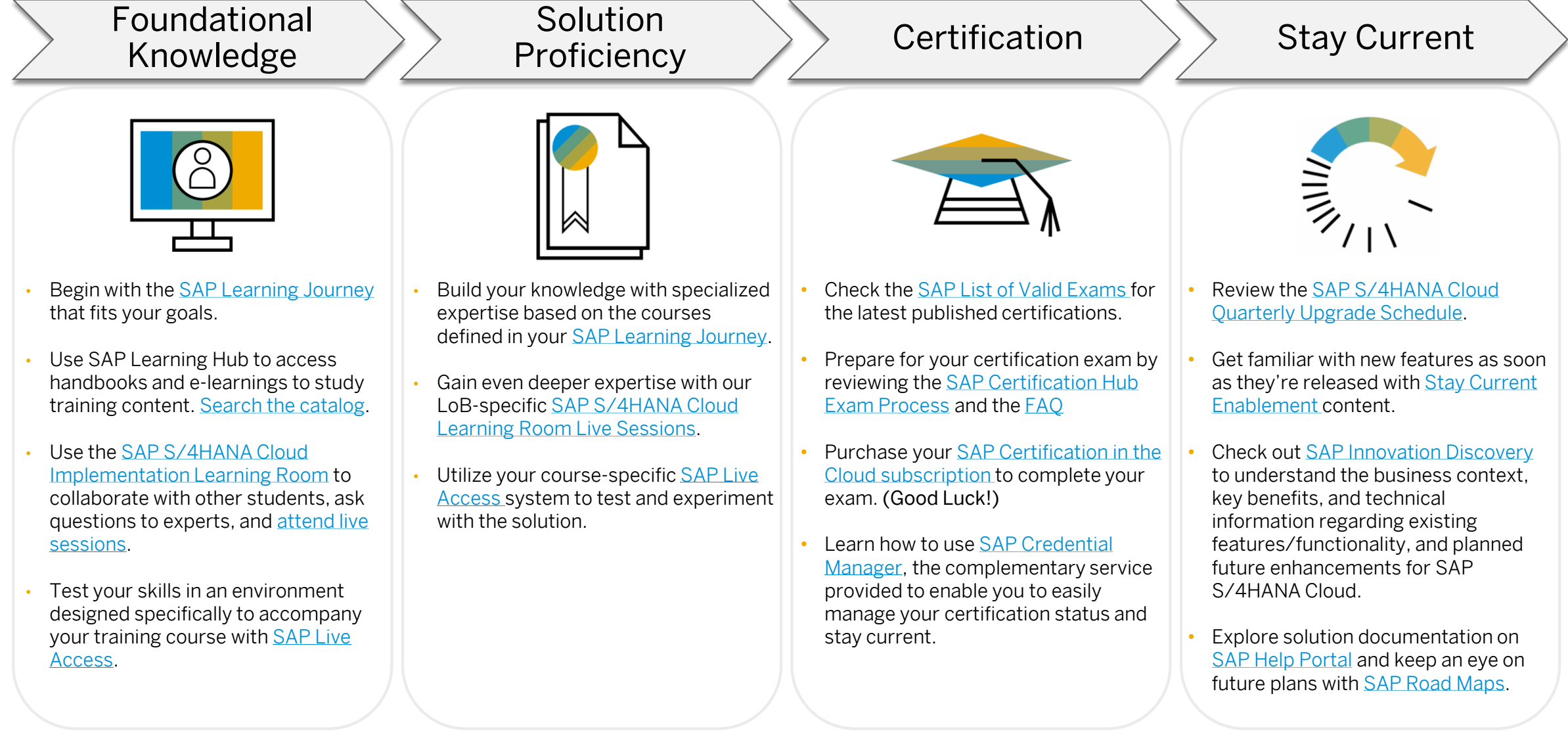

## **SAP S/4HANA Cloud Line of Business Certification & Training Information**

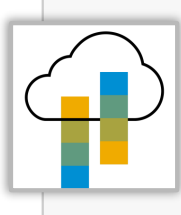

SAP S/4HANA Cloud Onboarding Fundamentals

- Target Audience: IT Professional consultants with a focus on Project Management and Customer Project Team Key Users
- Training Course ID: S4C01
- Live Access ID: TS4C01
- Certification Exam ID: C\_TS4C

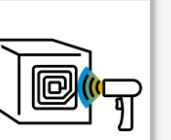

- SAP S/4HANA Cloud: Procurement
- Target Audience: IT Professional consultants with a focus on Procurement
- Training Course ID: S4C10 Live Access ID: S4C10
- Certification Exam ID: C\_S4CPR

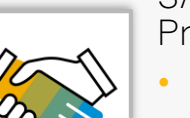

SAP S/4HANA Cloud: Professional Services

- Target Audience: IT Professional consultants with a focus on Professional **Services**
- Training Course ID: S4C20
- Live Access ID: S4C20
- Certification Exam ID: S4CPS

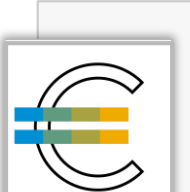

### SAP S/4HANA Cloud: Finance

- Target Audience: IT Professional consultants with a focus on Finance
- Training Course ID: S4C30
- Live Access ID: S4C30
- Certification Exam ID: S4CFI

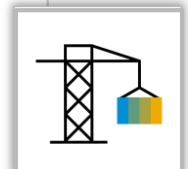

#### SAP S/4HANA Cloud: Manufacturing

- Target Audience: IT Professional consultants with a focus on Manufacturing
- Training Course ID: S4C40
- Live Access ID: S4C40
- Certification Exam ID: S4CMA

SAP S/4HANA Cloud: R&D Engineering

- Target Audience: IT Professional consultants with a focus on R&D Engineering
	- Training Course ID: S4C50
	- Live Access ID: S4C50
	- Certification Exam ID: TBD

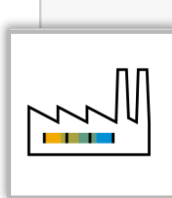

SAP S/4HANA Cloud: Enterprise Asset Management

- Target Audience: IT Professional consultants with a focus on EAM
- Training Course ID: S4C70
- Live Access ID: S4C70
- Certification Exam ID: S4CAM

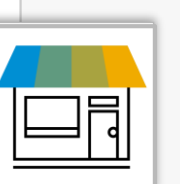

#### SAP S/4HANA Cloud: Sales

- Target Audience: IT Professional consultants with a focus on Sales
- Training Course ID: S4C60
- Live Access ID: S4C60
- Certification Exam ID: S4CS

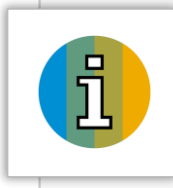

Note: Always check the collection number (ColXX) of content to ensure you are accessing the latest released version. The higher the number, the newer the content. For example, Col05 corresponds to release 1802, and Col06 to release 1805.

## <span id="page-22-0"></span>**SAP Stay Current Enablement**

### <span id="page-23-0"></span>**Stay Current Enablement Content**

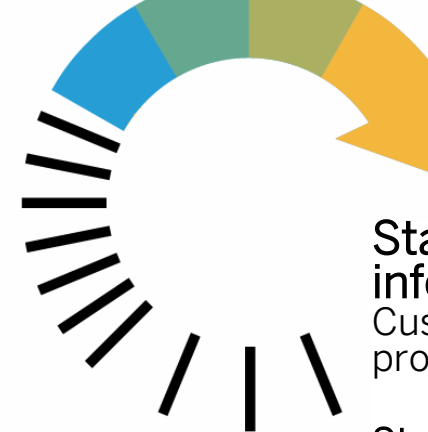

Stay Current Enablement is SAP's content offering to provide information about new innovations. Available with Release To Customer (RTC), it provides you with a head start to understanding new products, features, and capabilities.

Stay Current Enablement is delivered through SAP Learning Hub to provide:

- Simple access to learning content through SAP SuccessFactors Learning programs and state-of-the-art online courses.
- Collaboration with other learners and SAP experts through Learning Rooms leveraging SAP Jam.
- Opportunities to practice and experience new SAP products hands-on in a sandbox/early access environment.

Get Started: Stay Current Enablement Guides for [Customers & Partners](https://support.sap.com/content/dam/support/en_us/library/ssp/offerings-and-programs/get-involved-early/EKT_access_guide_customers_partners.pdf) | [SAP Employees](https://support.sap.com/content/dam/support/en_us/library/ssp/offerings-and-programs/get-involved-early/EKT_access_guide_SAP-employees.pdf)

## SAP S/4HANA Cloud Upgrade Schedule

Quarterly upgrades are performed as follows:

- (Q) Quality system is upgraded to the latest release on 1st weekend after RTC date.
- (P) Production system is upgraded on the 3rd weekend after RTC date.
- (S) Starter system for customers with no P system yet is upgraded on 2<sup>nd</sup> weekend after RTC date.

Find upcoming RTC dates in the Stay [up to date with quarter releases](https://www.sap.com/products/s4hana-erp-cloud/implementation.html) information.

Visit the [SAP Cloud Trust Center](https://www.sap.com/about/cloud-trust-center/cloud-service-level-agreements.html) for information regarding the contract for cloud services.

Explore cloud security around the world in [SAP Data Centers.](http://www.sapdatacenter.com/)

## **Stay Current Enablement Sandbox / Early Trial Environment**

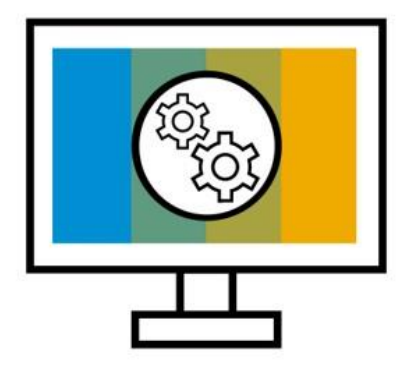

### The Stay Current Enablement Sandbox / Early Trial Environment

helps you explore the innovations delivered in the latest release of SAP S/4HANA Cloud. The landscape is a playground that comes preconfigured with a set of logistics, finance and analytics business scenarios.

You can use the Stay Current Enablement learning map content as a reference while using the sandbox/early trial, but please be aware the scenarios and capabilities are not fully configured, and therefore may not work as expected. However, all users have full authorization to configure and create scenarios, and configure the Fiori Launchpad.

#### Access & Registration

- SAP Learning Hub subscribers: Log into SAP Learning Hub and navigate to Learning Content from the menu in the upper left corner. Keyword search for the latest release version sandbox/early trial, then select Assign to me.
- Access to the sandbox/early trial system runs on a weekly basis and access is granted every Monday morning.
- Registration for access to the following week's system is open until 16:00 CET on the preceding Thursday. After this date, a confirmation email will be sent to you with access details from [e-learning@sap.com.](mailto:e-learning@sap.com)

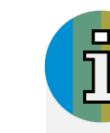

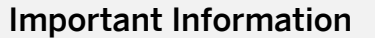

- The sandbox/early trial environment is a shared landscape (up to 20 learners in parallel), so please use the authorizations carefully.
- Systems access is currently limited to the first 100 registrations per week in Learning Hub.
- Scenarios and capabilities are not fully configured in the sandbox/early trial, and therefore may not work as expected.
- Please check your spam/junk filter and add [e-learning@sap.com](mailto:e-learning@sap.com) as a trusted email address to ensure you receive your access information.

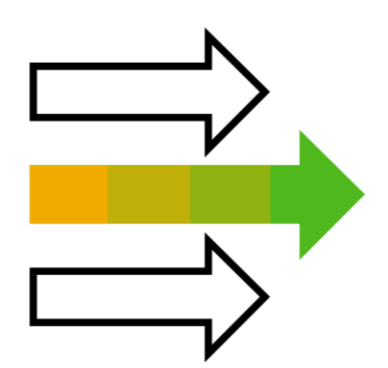

## <span id="page-25-0"></span>**SAP S/4HANA Cloud Learning Center**

#### Access the Learning Center in your **SAP S/4HANA Cloud Learning Center** SAP S/4HANA Cloud system **End-User Learning Content** Open Help 1 Select Learning **SAP**  $\Delta$ Home  $\vee$ 3. Select Role 4. View Learning **Extensibility - Transport Management** Security **Output Management Information Lifecyc Export Software** Import Software **Learning Center** 3 Collection Collection All Roles **Roles** Show  $\begin{array}{c} \hline \mathbf{H}_{\mathbf{48}} \end{array}$ **All Roles**  $\mathbb{R}^n$  $\mathbb{R}^0$  $\Omega$ Accounts Payable Accountant 4 Export not possible Ready for import Master Data Consolidation for Busin... Accounts Payable and Receivable Accountant (FI-CA) F III Update multiple business partner master data **Accounts Payable Managermated creation of all follow-up** records at a time  $\sum$ **Accounts Receivable Accountant** Accounts Receivable Manager **Accounts Receivable** Advanced Available-to-Promise Pro. l T Administrator Manage your open receivables invoices that are created automatically from sales processes Administrator - Accounts Payable and Receivable (FI-CA)  $\triangleright$ 2 Analytics Specialist Asset Accountant Under Construction Advanced Resource Management -... Search Filter Search  $\overline{\Theta}$ П Monitor and analyze resource utilization and the **Billing Clerk**cquire assets for constructed assets and Use the search to find business Open the search (magnifyi Q staffing of resource requests. objects or apps. glass) and filter the data yo Learning  $\triangleright$ **Buyer** to search in. Cash Management Specialist **Basic Cash Operations** Cash Managentract Accounting: Business Part.  $\mathbb{Q}$ Manage daily cash operations and provide Create and manage master data of business

© 2017 SAP SE or an SAP affiliate company. All rights reserved. ↓ PUBLIC 27 **Disc incert of SAP Enable Now, additional content can be developed by the customer. (***learn more***) 27 من المسابقين 27** *Note: SAP developed the tutorials using the SAP tool called SAP Enable Now. If the customer has the* 

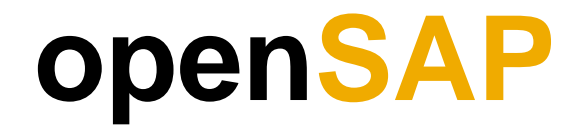

### **Free SAP Training with openSAP**

Learn about our latest innovations through gamification and connections with other learners and SAP experts with massive open online courses (MOOCs) delivered on the openSAP platform.

Created for SAP professionals, developers, consultants, entrepreneurs, professors, and students, these free-of-charge courses give you the flexibility you need to learn when, where, and how you choose, in addition to having the opportunity to meet experts and peers in the course forums and earn a certificate through gamification.

All course material is delivered online and you can access it at any time that suits you. To sign up, all you need is a valid e-mail address.

### Learn more at [https://open.sap.com](https://open.sap.com/)

#### openSAP

### Open Online Courses Delivered by SAP

openSAP Enterprise MOOCs: Learn anywhere, anytime and on any device!

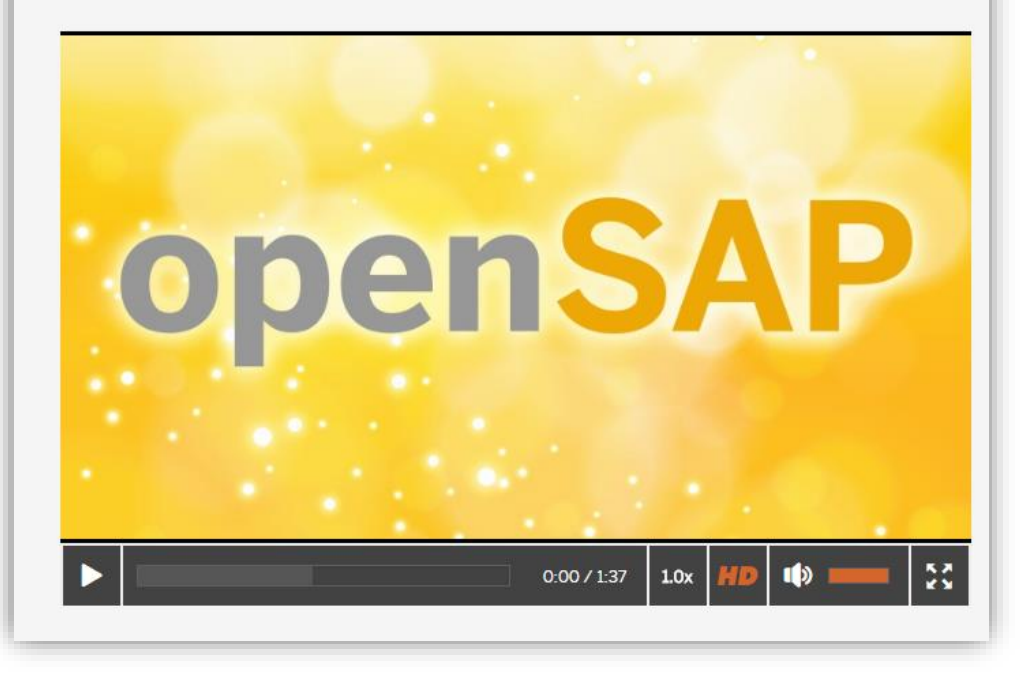

## **Troubleshooting Tips & Tricks**

### <span id="page-30-0"></span>**SAP Partners & Customers | Common Issues & Solutions**

[SAP Training Help Center User Documentation](https://training.sap.com/help-center/user-documentation)

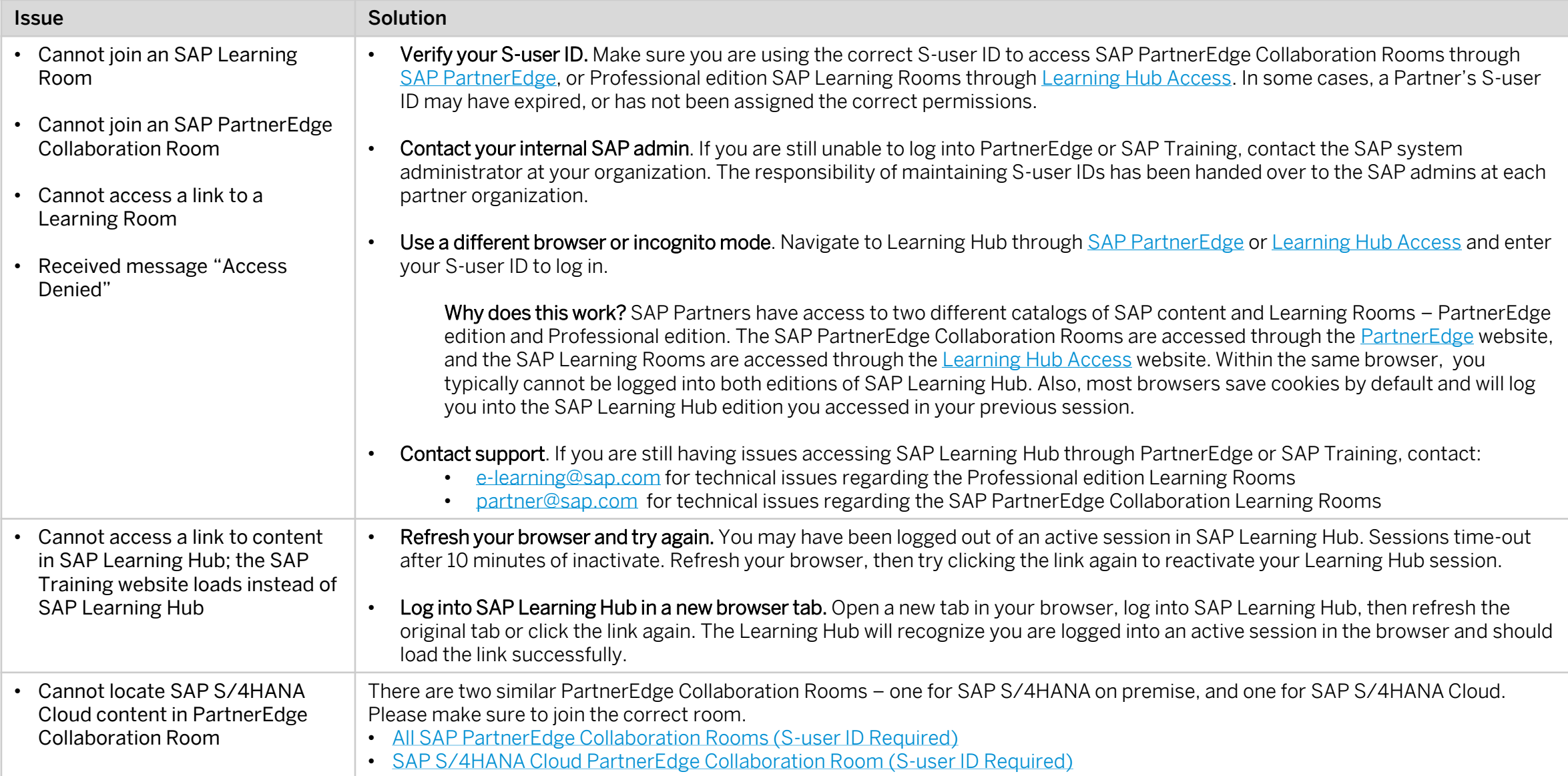

## **SAP Employees | Accessing SAP Learning Hub and SAP Learning Rooms**

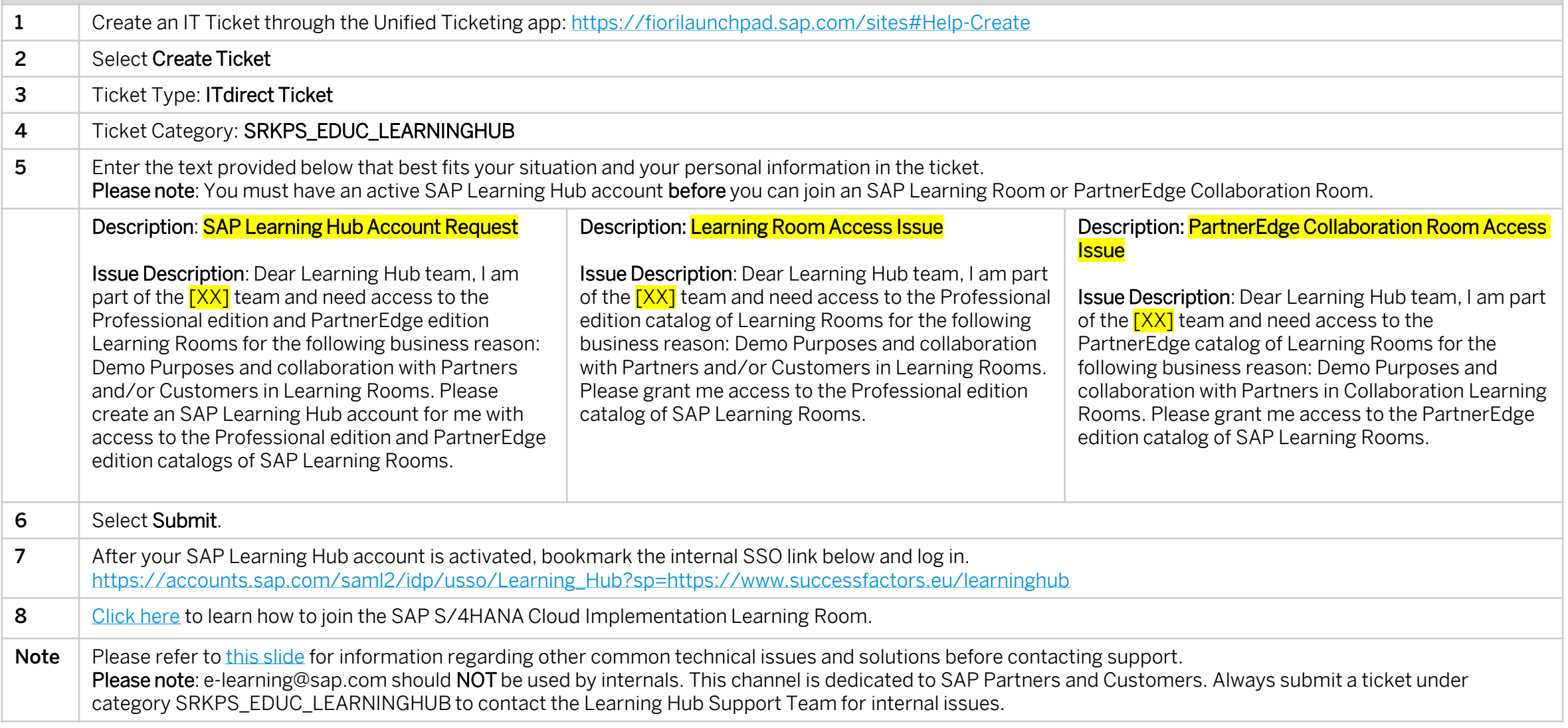

# **Thank you!**

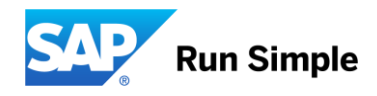

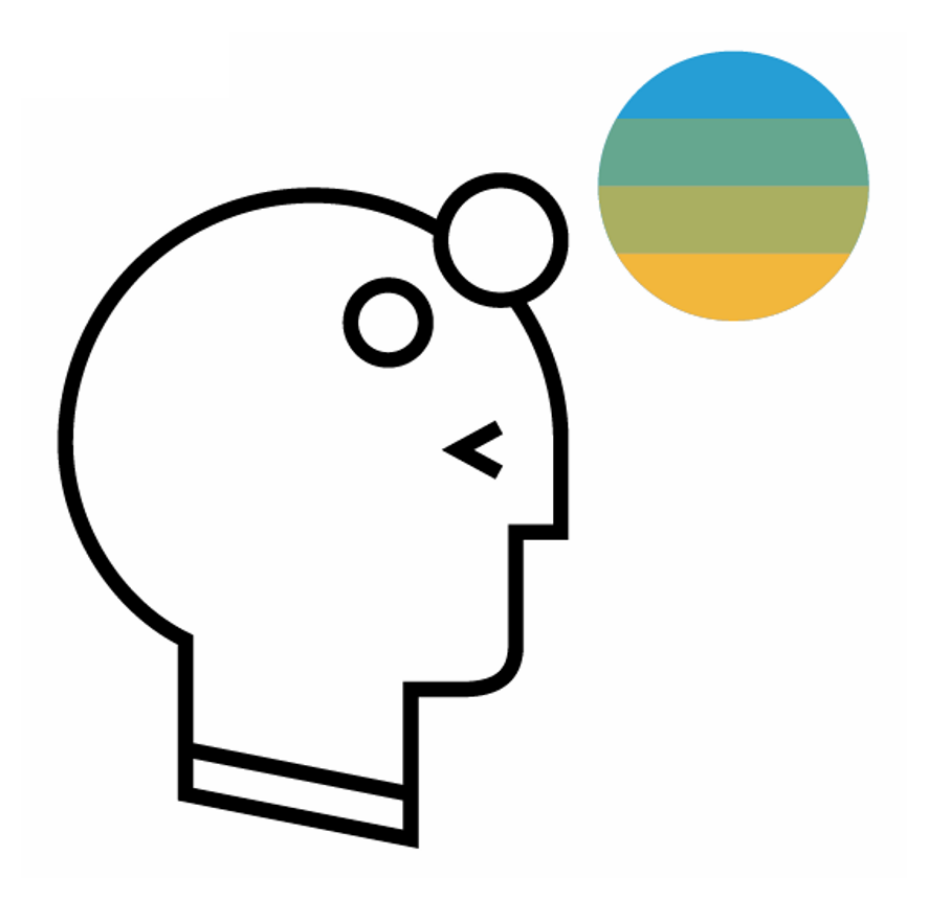

# **Never stop learning, never stop growing.**

### © 2017 SAP SE or an SAP affiliate company. All rights reserved.

No part of this publication may be reproduced or transmitted in any form or for any purpose without the express permission of SAP SE or an SAP affiliate company.

The information contained herein may be changed without prior notice. Some software products marketed by SAP SE and its distributors contain proprietary software components of other software vendors. National product specifications may vary.

These materials are provided by SAP SE or an SAP affiliate company for informational purposes only, without representation or warranty of any kind, and SAP or its affiliated companies shall not be liable for errors or omissions with respect to the materials. The only warranties for SAP or SAP affiliate company products and services are those that are set forth in the express warranty statements accompanying such products and services, if any. Nothing herein should be construed as constituting an additional warranty.

In particular, SAP SE or its affiliated companies have no obligation to pursue any course of business outlined in this document or any related presentation, or to develop or release any functionality mentioned therein. This document, or any related presentation, and SAP SE's or its affiliated companies' strategy and possible future developments, products, and/or platform directions and functionality are all subject to change and may be changed by SAP SE or its affiliated companies at any time for any reason without notice. The information in this document is not a commitment, promise, or legal obligation to deliver any material, code, or functionality. All forward-looking statements are subject to various risks and uncertainties that could cause actual results to differ materially from expectations. Readers are cautioned not to place undue reliance on these forward-looking statements, and they should not be relied upon in making purchasing decisions.

SAP and other SAP products and services mentioned herein as well as their respective logos are trademarks or registered trademarks of SAP SE (or an SAP affiliate company) in Germany and other countries. All other product and service names mentioned are the trademarks of their respective companies. See<http://global.sap.com/corporate-en/legal/copyright/index.epx> for additional trademark information and notices.